## **Università degli Studi di Udine Corso di Laurea in Ingegneria Gestionale Compito Scritto di Ricerca Operativa (N.O.) A.A. 2003/2004 giovedì 4 marzo 2004**

**Nome: Cognome: Matricola:**

# **Esercizio 1**

Dato il seguente problema di PLC:

$$
\max (z = 11x_1 + 5x_2)
$$
  
\n
$$
x_2 \le 12
$$
  
\n
$$
3x_1 + x_2 \ge 3
$$
  
\n
$$
3x_1 + 2x_2 \le 30
$$
  
\n
$$
2x_1 - x_2 \le 8
$$
  
\n
$$
x_1, x_2 \ge 0
$$

• Risolverlo per via grafica:

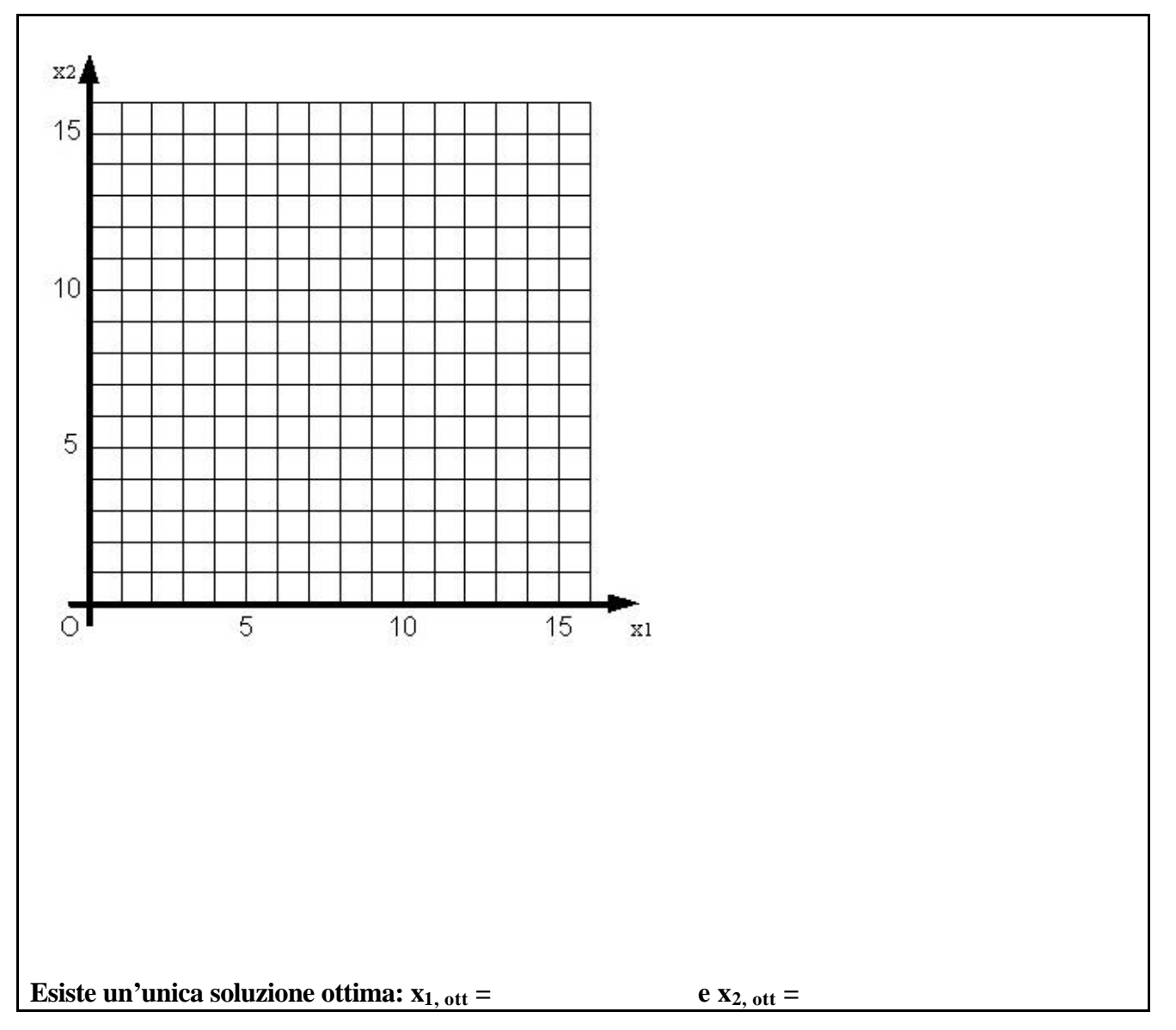

• Decrementare opportunamente il valore del coefficiente di x1 nella funzione obiettivo in modo da aggiungere infinite soluzioni ottime a quella già trovata:

**Quindi, detto a il nuovo coefficiente di x1 nella funzione obiettivo, è a =** 

• Esprimere analiticamente la generica soluzione ottima in funzione di un parametro  $β ∈ [0, 1]$ :

**Quindi è:** 

 $\mathbf{x}_1$ , ott $(\mathbf{b})$  =

 $\mathbf{x}_{2, \text{ ott}}(\mathbf{b}) =$ 

## **Esercizio 2**

Si utilizzi la prima fase del metodo del simplesso a due fasi al fine di determinare una soluzione ammissibile di base per il seguente problema di PLC:

$$
\max (z = x_1 - 2x_2 + x_3) \nx_1 - x_2 \le 4 \n2x_2 + 3x_3 \ge 2 \nx_1 - x_3 \ge 1 \nx_1, x_2, x_3 \ge 0
$$

• Forma standard del problema proposto:

• Tableau iniziale in forma canonica della prima fase (successivamente, applicando l'algoritmo del simplesso, si utilizzi la regola di Bland):

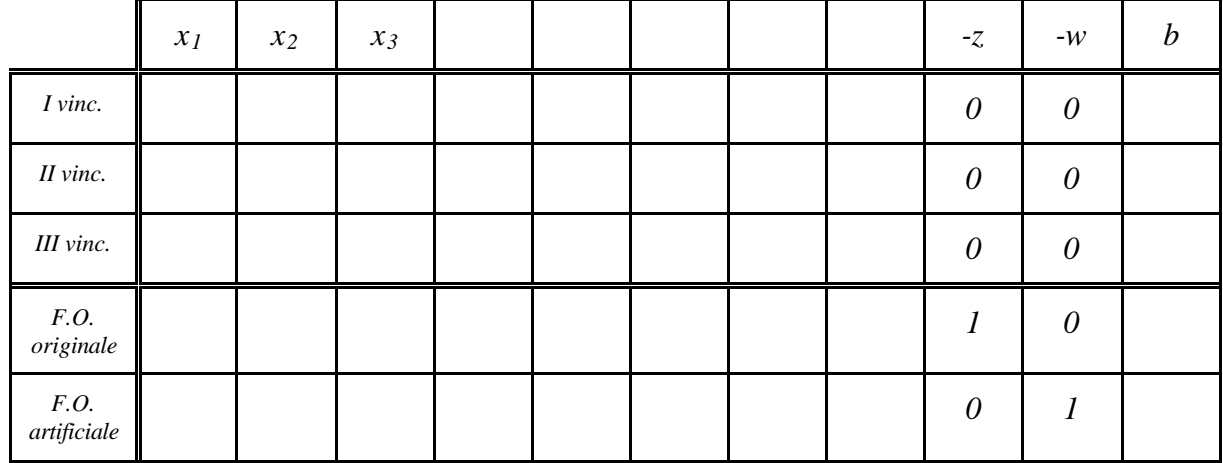

• Tableau finale della prima fase:

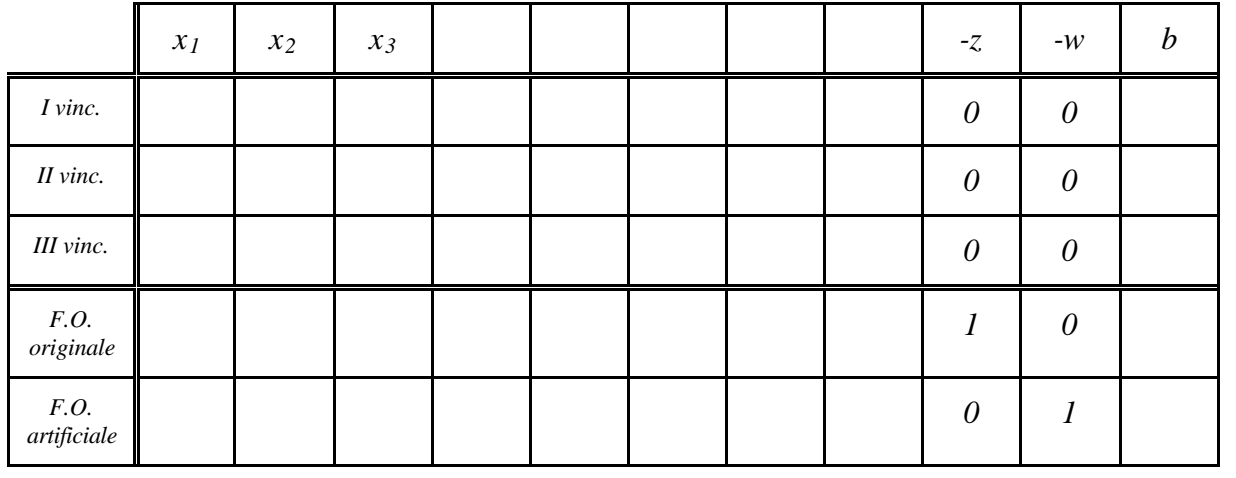

**Quindi, una soluzione ammissibile di base per il problema proposto all'inizio è:**  $x_1 = ; x_2 = ; x_3 = ; \text{con } z =$ 

## **Esercizio 3**

Si vuole investire un certo capitale e si sono individuate a tale proposito sette possibili forme di investimento. Tali investimenti e le loro caratteristiche finanziarie sono riassunte nella seguente tabella:

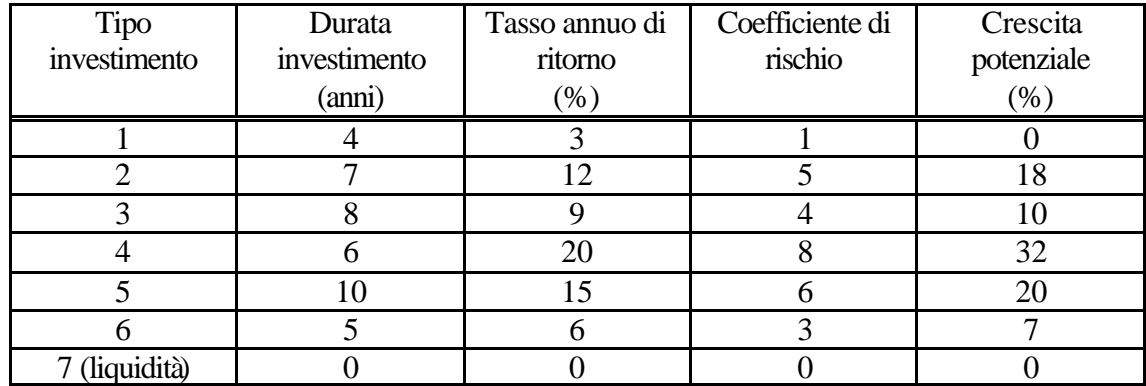

Il significato dei dati riportati nella tabella è il seguente:

- Tipo investimento: identificativo dell'investimento (il tipo 7 rappresenta un investimento in forma di liquidità)
- Durata investimento: è il numero atteso di anni richiesto per realizzare il tasso annuo di ritorno, avendo già tenuto conto della possibilità di reinvestimento
- Tasso annuo di ritorno: è il tasso annuo atteso di ritorno, calcolato su un orizzonte di dieci anni
- Coefficiente di rischio: è una quantità soggettiva e adimensionale che rappresenta il rischio dell'investimento (10 rischio massimo, 0 assenza di rischio)
- Crescita potenziale: è una quantità soggettiva e adimensionale (in percentuale) che rappresenta la potenziale crescita del valore dell'investimento in un periodo di dieci anni

Si vuole scrivere un modello di PLC che permetta di massimizzare il ritorno atteso dell'investimento complessivo, verificando le seguenti condizioni:

- 1. La durata media dell'investimento complessivo non deve eccedere i 7 anni
- 2. Il rischio medio dell'investimento complessivo non deve eccedere 5
- 3. La crescita media potenziale dell'investimento complessivo dev'essere almeno il 10%
- 4. Almeno il 10% della quantità complessivamente investita dev'essere mantenuto disponibile in forma di liquidità
- 5. Tutto il capitale disponibile dev'essere investito nelle sette alternative elencate

#### **Variabili decisionali e loro significato:**

**Funzione obiettivo:**

**Vincoli:**

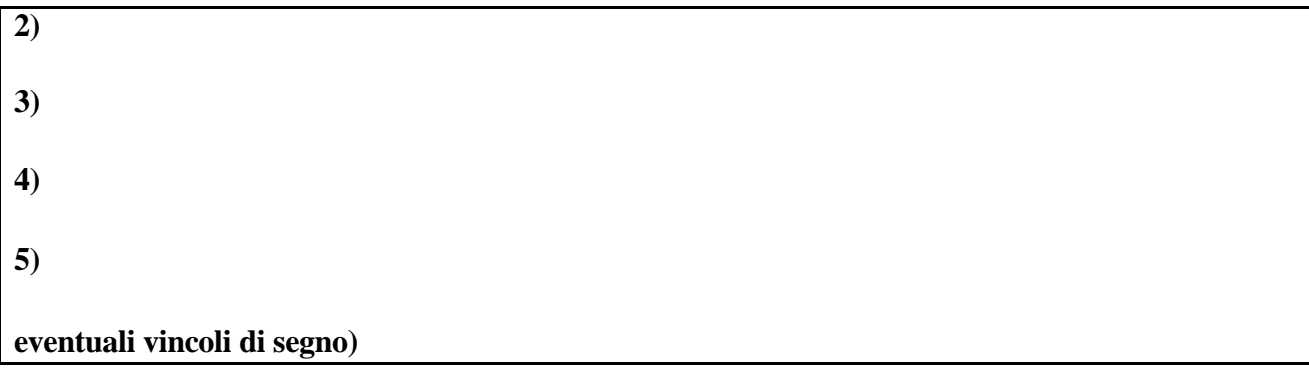

• Si scriva il duale del problema di PLC ottenuto: